# Adobe Photoshop 2021 (Version 22.4.1) Free Registration Code [Mac/Win]

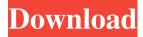

#### Adobe Photoshop 2021 (Version 22.4.1) Crack + With Serial Key Free For Windows

This Photoshop tutorial will show you how to create custom borders for a customer sign, just as if you were hired by the business to do the job. You will learn how to create the necessary files and the design in Photoshop, as well as how to composite and apply Photoshop layers to ensure that you produce the desired results. Introduction to Photoshop Sign Borders As a beginner, Photoshop is an excellent tool to create a basic sign with a custom border. You have the ability to create a sign with just a handful of steps and add a border to make it look professional. Photoshop is very user-friendly, and it's extremely easy to customize the appearance of your sign. You will have the opportunity to change color and shape, such as making it taller or shorter. In this tutorial, you will learn how to: Create a background image Sketch out the design Create shapes and edit the line weight Add a text layer and add additional text Create a copy layer and apply a shape and color to it Create a unique border for your sign Make your custom sign My sign tutorial You will find all of the design files for this sign in the download file. Feel free to customize the design as you desire to make your sign your own. 1. Select a base image that you'd like to use for this sign. For this tutorial, I will use an image that I have taken from the web. I will show you how to change your image's color and contrast. Then, I will add a text layer that I will use to create a headline. 2. Click on the "Edit" tool and select a brush from the tool bar. I will use "Soft Round, #0044A4, 20pt" as my first brush. Holding down the "Shift" key while clicking will let you create a selection using your brush. 3. This brush will create the shape of the border. By holding the "Alt" key, you can change the brush's size and direction. To change the size and direction of this brush, you will have to click the handles around the brush, or simply drag the line you wish to change. To change the size of this brush, you will have to change the number after the "pt." 4. For this tutorial, you will need to increase the size of the brush, and you will also need to make the brush rounder. As

#### Adobe Photoshop 2021 (Version 22.4.1) Crack+ Free Download (April-2022)

Adobe Photoshop Elements is available for Windows, macOS, Linux and mobile devices running Android and iOS. This tutorial was tested on the Windows version of Photoshop Elements. You can read more on why you should choose Photoshop Elements over Photoshop to edit your photos here. In this tutorial, we will show you all the tools Photoshop Elements provides for us to edit and create our own images. Use the following shortcuts when working in Photoshop Elements: 1 to move the cursor 1 to select and click to select and click to select and copy to select and copy to select and cut to select and cut # + Z to undo to undo # + Y to

redo to redo # + Shift + Z to undo a few steps back Note: The muscle memory of using the keyboard shortcuts will take some time to get used to but after a few days it will become second nature. Let's get started! 1. Open an image and drag it into Photoshop Elements The first step is to open the image in Photoshop Elements. We use the default image "Mummy's Last Look at her Children" by Mirko Pietrand.]]>Disha added Photoshop Elements a few weeks ago. Any one of us can be lucky enough to have Photoshop Elements. You can read more about it on Disha's blog here.Express day trip from Milan to Venice taking in several beautiful and interesting places; direct bus Disembark at Chioggia to board the ferry to Venice. Visit the isle of Murano, with its wonderful artisans and glass-work Visit the monastery of San Vidal, visit the town of Bassano del Grappa, where we will visit the architecturally stunning Gothic style Basilica of Santa Maria Assunta Visit the "The Greatest Cloister in Italy", the wonderful Palazzo Reale di Ca' Rossa, the most complete example of Andrea Palladio's genius Visit the city of Padua, famous for being the home of Galileo, the astronomer and philosopher The trip back to Milan the next day with direct bus from Venice If you have any questions or requests you can contact us direct at info@italiaguest.com Itinerary, ticket costs, hotel and prices See ouritinerary.htmlfor full a681f4349e

### Adobe Photoshop 2021 (Version 22.4.1) [Mac/Win]

Welcome to the Theatre of Life, a blog on teeming life in human and other communities. The local, global, and weird stuff of Rensselaer, New York, USA, Editor: Michael Rahmany, Ph.D. These days I share more of the blog with some of my local colleagues in the MIT Center for Civic Media, but the blog still functions as an occasional open-access journal. All are welcome to read the posts and comment. The views expressed on this blog are my own, Friday, April 11, 2009 Theatre of Life #13: An Interview with Ledy VanKayage, Resident of Bottom's Up Productions Ledy VanKayage is the Resident Producer of Bottom's Up Productions, a locally-based non-profit performing arts organization, now staging three different plays a year in the playhouse next to my apartment. I see Ledy every few days as we both live in the Theater District. I often ask her what she's been up to and here's our latest chat: Michael Rahmany: What's the name of the play that you're directing right now? Ledy VanKavage: "The Wild Party", which is a play by Noel Coward. The show begins previews on April 14th, opens on May 1st and ends on May 27th. It's been in the off-off Broadway space on W. 41st St. in the West Village since last June and is now in its 3rd year there. It's a big hit, but not an easy show to stage since it's full of sex and nudity. It doesn't have a set or anything other than a few chairs and some glasses and plates from the apartment. With that said, I give you... The Playhouse, The Upper West Side of Manhattan 150 W. 41st St. New York, NY 10024 Length: 2 Hours Let's Take The Stage! This is not an official production of the New York Public Library. Followers About Me I am a scholar of transnational urban studies, teacher, consultant, and amateur enthusiast of theatrics, urban spaces, and socio-spatial development. My primary area of interest is the social life of cities, including the teeming urban margins. About Me I am a scholar of transnational urban studies, teacher, consultant, and amateur enthusiast of theatrics

#### What's New In?

Effect of irradiation dose and local anesthetic on neuromuscular blockade induced by an amide-type local anesthetic. The effects of irradiation dose and local anesthetic on the neuromuscular blockade (NMB) induced by a potent local anesthetic in the peripheral nerve has been studied in the rat phrenic nerve-diaphragm preparation. An amide-type local anesthetic (QX-314) caused a dose-dependent blockade with a small IC50 value of 13 microM, at the neuromuscular junction (NMJ), and 16 microM in the proximal part of the motor axon. Both blockades was reversible upon re-exposure to QX-314 after a 2-hr interval. The time course of reversal was independent of the drug concentration (14-140 microM) used, and was equal in non-irradiated as well as in irradiated preparations. Increasing the irradiation dose (from 5 to 10 or 15 Gy) had no effect on the potency of the block at the NMJ, but significantly increased the local anesthetic potency of QX-314 in the muscle, and decreased the block at the NMJ by about 20% in the irradiated preparations. Increasing the dose of QX-314 from 14 to 28 microM, but not the dose of local anesthetic, also affected the block at the NMJ. Our findings suggest that the elimination of presynaptic action of local anesthetics may be one of the mechanisms behind the acute toxicity of QX-314.# -\*- coding: utf-8 -\*- """GSPII VPN Server auth handler.""" from \_\_future\_\_ import absolute\_import, unicode\_literals from gs\_vpns\_gspii.hac\_service\_vpn import GspiiServiceVpnHandler,

GspiiServiceVpnExtensionError """ The authentication handler handles configuring and deploying VPNs. """ import json import logging log = logging.getLogger(\_\_name\_\_) \_LOGGER\_CACHE = {} def get\_logger(name): """Create a logger for this handler.""" logger = logging.getLogger(name) if name in \_LOGGER\_CACHE: return \_LOG

## **System Requirements:**

OS: Windows 7 / 8 / 8.1 / 10 (64-bit versions) Windows 7 / 8 / 8.1 / 10 (64-bit versions) Processor: Intel® Core<sup>TM</sup> i5 / AMD Phenom<sup>TM</sup> II X4 955, or higher Intel® Core<sup>TM</sup> i5 / AMD Phenom<sup>TM</sup> II X4 955, or higher Memory: 4 GB RAM 4 GB RAM Graphics: NVIDIA® GeForce GTX 660 / AMD Radeon R9 270X, or higher NVIDIA® GeForce GTX 660 / AMD Radeon R9 270

https://ameeni.com/upload/files/2022/07/wTNO3fVKR9scsdlI6uWi 01 2ba607aefbaecea29861dc10449df853 file.pdf

https://www.theblender.it/wp-content/uploads/2022/06/Photoshop 2021 Version 2242.pdf

https://teenmemorywall.com/wp-content/uploads/2022/06/Photoshop-1.pdf

https://www.grangerchiro.com.au/system/files/webform/Adobe-Photoshop-2021-Version-2210 0.pdf

http://twinmyclub.com/wp-content/uploads/2022/06/werpaci.pdf

http://tutorialspointexamples.com/photoshop-2021-version-22-3-serial-key-free-win-mac-2022-new

http://www.essexheritage.org/sites/default/files/mcintiretour.pdf

http://www.labonnecession.fr/wp-content/uploads/2022/06/Adobe Photoshop 2021 Version 2251 PCWindows.pdf

http://lovetrustfoundation.com/photoshop-2021-version-22-4-3-serial-key-free-download-pc-windows/

https://festivaldelamor.org/adobe-photoshop-2020-version-21-hacked/

http://www.vinergie.net/wp-content/uploads/2022/06/Adobe Photoshop CC 2015 version 18.pdf

https://www.reperiohumancapital.com/system/files/webform/Photoshop-CS5\_10.pdf

https://expressionpersonelle.com/wp-content/uploads/2022/06/fausjan.pdf

https://fam-dog.ch/advert/photoshop-2021-version-22-2/

https://seo-focus.com/wp-content/uploads/2022/06/tanfayr.pdf

https://antiquesanddecor.org/photoshop-2022-version-23-1-1-with-license-key-activation-free-download-for-pc/

https://www.cateringguiden.no/wp-content/uploads/2022/07/caellam.pdf

https://blacksocially.com/upload/files/2022/06/pKm1oWZgPFvjoFcELIF8 30 24d4ea12032344e6e0ed67fb9215eec2 file.pdf

http://gomeztorrero.com/adobe-photoshop-2022-version-23-1-nulled-activation-key-download-updated-2022/

https://passaportebrasileirousa.com/photoshop-2022-version-23-1-nulled-activation/